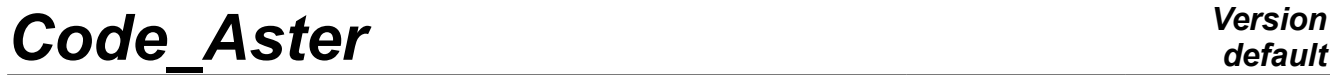

*Titre : Réalisation d'une étude génie civil avec câbles de[...] Date : 27/11/2020 Page : 1/16*<br> *Responsable : MICHEL-PONNELLE Sylvie Clé : U2.03.06 Révision Responsable : MICHEL-PONNELLE Sylvie Clé : U2.03.06 Révision :*

*5b695cd904d6*

### **Realization of a study civil engineer with cables of prestressing**

#### **Summary:**

The purpose of this document is to give advices to carry out reinforced concrete studies with cables of prestressing by using the dedicated features (DEFI\_CABLE\_BP/CALC\_PRECONT). He gives information about the precautions of grid, the modes of enforcement of prestressing and the possibilities of phasage.

*Titre : Réalisation d'une étude génie civil avec câbles de[...] Date : 27/11/2020 Page : 2/16 Responsable : MICHEL-PONNELLE Sylvie Clé : U2.03.06 Révision :*

*5b695cd904d6*

### **1 Introduction**

The studies of Génie Civil are often rather complex to carry out insofar as they utilize modelings 3D , hulls, bars and several materials. This document tries to pool the experience gained on the subject by giving advices of methodology for the grid and the phase of modeling, concerning the prestressed structures.

The numeric work implementation of the tension requires some precautions of use, in particular in the case as of non-linear calculations, since the chronology of the loadings can impact the results. In this document, we see how to set up the orders to reproduce some examples of possible situations in reality.

For a more visual presentation, supports of the formation "Code\_Aster/salome\_meca Module 4: Génie Civil "can also be consulted ( [02-Modeling of the prestressed reinforced structures](https://www.code-aster.org/V2/spip.php?action=dw2_out&id=2030) ) and an application in the form of Practical works, accessible via the test FORMA42 .

### **2 Notice preliminary**

In *Code* Aster, two types of modeling exist to describe prestressing.

- The first method is adapted to describe **adherent prestressing**. In this case, the cables of prestressing are re-pressés by elements 1 *D* with modeling BAR. Prestressing perhaps applied in an easy way via the operators DEFI CABLE BP and AFFE CHAR MECA who allow to consider the profile of initial tension (NR) variable along the cable according to the lawful formulas (BPEL or ETCC) and to transform it into loading.
- The second method (less tested) is adapted to describe **nonadherent prestressing** (typically TGG). In this case, the cables of prestressing are represented by elements 1D with modeling CABLE GAINE. The setting in tension of the cable is obtained by simulating the process of setting in tension of the cable via the operator CALC\_PRECONT, by supposing that the cables slip with a friction of type law of Coulomb .

### **3 First stage: grid**

To carry out a calculation on a structure out of prestressed reinforced concrete, it is necessary to net the concrete, the reinforcements as well as the cables of prestressing.

- The grid of the concrete can be carried out with any voluminal element in  $3D$  or in  $2D$ . In  $3D$ , Lbe elements can be linear or quadratic. If a modeling of type hull is selected, the elements will be linear.
- Reinforcements can be represented:
	- that is to say individually in this case, they will be obligatorily with a grid with *SEG2* (linear elements) of which nodes are common with those of the concrete. It thus should be thought of it when the concrete is netted. In addition, it is necessary to be vigilant if the concrete is with a grid with elements quadratiques in order to make well correspond all the nodes concrete located along the reinforcement with a node steel: in other words, if the concrete is with a grid with quadratic elements, at the place where a reinforcement, should be defined 2 must pass *SEG2* steel for a mesh concrete;
	- Shears in a way distributed in the form of a surface whose nodes are the same ones as the nodes of the concrete. The meshs could be indifferently triangles or quadrangles, linear or quadratic. It will thus be necessary to take care to identify this surface with moment of the grid concrete and to duplicate the meshs to define the steel tablecloth (via *Transformation → Nodes Duplication/Elements* in *salome\_meca*). If there are several tablecloths of

*5b695cd904d6*

reinforcements, it will be necessary to duplicate as many times as necessary these elements.

The cables of prestressed must be with a grid with unidimensional elements. If modeling BAR is used, these elements will be *SEG* 2 ; if modeling CABLE\_GAINE is used, these elements will be *SEG* 3. Some is modeling, it is not necessary to make coincide the nodes of the cable and the nodes concrete: the order DEFI\_CABLE\_BP indeed allows to create S connections kinematics which will bind the nodes of the cable with the nodes of the concrete of the surrounding mesh. It is necessary on the other hand to take care to have a level of similar discretization for the concrete and steel, in order to have, as far as possible, a node steel in each concrete mesh (so that all the elements see the cable) and to avoid having several nodes steel in a mesh concrete (to avoid weighing down the problem with multipliers of useless Lagrange).

Nodes of anchoring having to be defined for each cable, it is necessary to have created groups of nodes for each end DE cableS.

### **4 Second phase: the setting in fact of the case**

One details here the various stages of the setting in data of a standard prestressed concrete problem in *Code\_Aster,* for the two types of modeling. For each phase, one specifies the possible questions to be posed and information which should be provided. In the case of modeling BAR, UN example of application is proposed in appendix where one gives the various alternatives for the phase of resolution.

### **4.1 Reading and possible enrichments of the grid**

- To check that the nodes of anchoring are quite accessible (individually) by one GROUP NO.
- To create the possible groups of nodes or meshs for postprocessing. If one wishes post-to treat the tensions in cables of prestressing, it is necessary to think of ordering the nodes of the group of corresponding nodes (option 'SEGM\_DROI\_ORDO' or 'NOEUD\_ORDO' in DEFI\_GROUP/CRÉA\_GROUP\_NO).
- To direct the groups of meshs correctly where one imposes loadings of type pressure or flow (order ORIE\_PEAU\_3D (2D) ).

### **4.2 Assignment of a model**

#### • **For the reinforcement**S

In the case of a modeling  $3D$ , the reinforcements will be modelled by elements  $BAR$  if they were represented by linear elements or elements GRILLE\_MEMBRANE or MEMBRANE ) if they were represented by surface elements.

In the case of a modeling of the type plates ( $DKT$ ,  $Q4GG$ ), it is necessary to use modeling GRILLE\_EXCENTREE .

#### • **For the cables of prestressing**

For adherent cables, the model BAR (resting on *SEG* 2 ) will be used. For cables not-members, the model CABLE\_GAINE (resting on *SEG* 3) will be used..

### **4.3 Characteristics of the elements of structure**

In AFFE\_CARA\_ELEM, Dto éfinir:

*Titre : Réalisation d'une étude génie civil avec câbles de[...] Date : 27/11/2020 Page : 4/16 Responsable : MICHEL-PONNELLE Sylvie Clé : U2.03.06 Révision :*

- for the reinforcementS passive, that is to say their section (BAR), that is to say the section and the orientation of the tablecloth (GRID)
- for Lbe cables of prestressing, to define the section (BAR).

### **4.4 Definition of materials**

Various types of laws are available according to the phenomena which one wishes to take into account (elasticity, damage, creep,…). Tables of synthesis giving the main features of each one of them are available in **[\[U2.03.07\]: Panorama of the tools available to carry out structural analyses of](https://www.code-aster.org/V2/doc/default/fr/man_u/u2/u2.03.07.pdf)  [concrete Génie Civil](https://www.code-aster.org/V2/doc/default/fr/man_u/u2/u2.03.07.pdf)** .

The choice of the law determines the keywords to inform under DEFI\_MATERIAU [U4.43.01].

In the presence of cables and to be able to use DEFI CABLE BP, it is also necessary to have informed besides the parameters dependent on the law of behavior used, the regulation used (BPEL or ETCC) :

- for the concrete, **that is to say** the keyword BPEL CONCRETE, by informing if necessary the losses by creep PERT\_CREPT, and losses due to the withdrawal PERT\_RETR **that is to say** the keyword ETCC\_BETON();
- for the steel of the cables of prestressing, that is to say the keyword BPEL STEEL, while informing the constraint with rupture  $F$  PRG, the coefficient of friction partly right  $FROT_LINE$ and partly curve FROT COURB, the coefficient of relieving MU0 RELAX, and the relieving of steel at 1000 hours RELAX\_1000, **that is to say** the keyword ETCC\_ACIER. In this case, the data required are the constraint with rupture  $\overline{F}$  PRG, the coefficient of friction COEF FBELCH, the loss ratio on line PERT LIGNRE, and the relieving of steel at 1000 hours RELAX\_1000 .

All these parameters are optional.

#### **Note:**

- 1) *The parameter F\_PRG does not intervene in a possible nonlinear calculation with the plasticity of the cables, it only allows to calculate the loss by relieving. To allow a calculation with plasticization, it is necessary to state the elastic limit with the selected law of behavior.*
- 2) *The order DEFI\_CABLE\_BP cannot consider the case where the elastic characteristics of the concrete crossed by the cable can vary with the temperature.*
- 3) *The order DEFI\_CABLE\_BP can support the case where a cable crosses several materials concrete. It is necessary however that all the concretes have the same properties opposite DU BPEL or ETCC, i.e. same properties under the keyword BPEL\_BETON or ETCC\_BETON.*

#### **Case of the cables not-members:**

When modeling is used CABLE GAINE, the user must also inform the law of friction which must be used via the keyword CABLE\_GAINE\_FROT. The choice is logically of type ' RUBBING ', implying to inform the coefficients of friction in straight line and curve. However, L' user also has the possibility of choosing the option 'ADHERENT' to easily make comparisons between the two behaviors (results equivalent to modeling BAR ) or the option 'SLIPPING' who allows to avoid the possible difficulties of convergence related to friction.

#### **4.5 Definition of the cables**

The phase of definition of the cables places by the order DEFI\_CABLE\_BP. That makes it possible to define which must be the tension in the cables according to the rules of the BPEL/ETCC, according to the tension initial, of the retreat of anchoring (which applies only for active anchorings), of the relieving of steel and the deformations differed from the concrete (creep and withdrawal).

Let us announce that only one DEFI CABLE BP can gather several cables provided that they have the same parameters of entry for the calculation of the tension, and that one wishes to tighten all these

*5b695cd904d6*

cables simultaneously. It is in general preferable from a performance point of view. To facilitate the setting in data and to avoid the recourse to macros pythons, it is possible<sup>[1](#page-4-0)</sup> to define the cables via a table defined in an external file (cf. SSNV229A).

If the user made the choice to model cables not-members (RUBBING or SLIPPING), it is advisable to specify in DEFI\_CABLE\_BP, ADHERENT=' NON'.

The punching created by anchorings can some time cause digital difficulties of modeling. The origin of this problem is related to the incompatibility of the load pattern (a specific force created by anchoring) compared to the grid of the concrete ( 2D or 3D ). To avoid this problem, the keyword CONE under DEFI CABLE BP) allows to define a volume representing the cone of fainding placed at the end of the cables, and thus to distribute the force of punching on a volume of the concrete, and either on one or some nodes. The geometry of this volume corresponds to a cylinder whose dimensions (length and ray) would have ideally to correspond to the cone of fainding really employed. However, it should be noted that if the grid of the concrete in this area is not sufficiently fine, the volume of the conewill not integrate additional nodes and the problem will not be modified. It is also not possible that there is covering of the cones. The option CONE is not activable in the case of nonadherent cables.

**Note:**

- *1) Each end of cable can be declared as being "active" or "passive". If a cable does not comprise any active end, no tension is then applied.*
- 2) *The use of the option CONE a special attention as for the way requires of imposing the boundary conditions under penalty of seeing appearing conditions superabundant kinematics which prevent the resolution of the problem.*

### **4.6 Definition of the loadings**

#### **4.6.1 Case of the adherent cables**

Two alternatives exist to realize setting in tension. The first method consists with to directly apply prestressing in the form of an initial tension in the cables like loading with STAT NON LINE. The loading is instantaneous. Its disadvantage is that the tension which results from balance is generally weaker than that required by the user because of the elastic strain of the concrete under the effect of prestressing.

The second method is an improvement of the first and rests on the macro-order CALC\_PRECONT who includes a certain number of handling of the model to ensure the setting in tension (cf [R7.01.02]). By using this operator, the tension with balance is exactly that requested (i.e. that calculated by the lawful formulas), but that also the setting in successive tension of the cables allows to recreate the phasage of the setting in prestressed structure. Lastly, LE last interest of this method, it is the possibility of applying the tension of the cable in a gradual way, which can be necessary for behaviors of the nonlinear type, in particular in the event of cracking of the concrete during the phase of setting in prestressing.

#### **Basic method: STAT\_NON\_LINE**

Besides the boundary conditions, and various loadings, it is enough to create a loading related to the cables via the operator AFFE\_CHAR\_MECA by including the loadings related to the tension and those related to the connections kinematics between steel and the concrete is :

CHCAB =AFFE\_CHAR\_MECA (MODELE=MO, RELA\_CINE\_BP=\_F (CABLE\_BP=CAB\_BP3, SIGM\_BPEL=' YES ', RELA CINE=' OUI',),).

<span id="page-4-0"></span>Version 15.2.5 *Warning : The translation process used on this website is a "Machine Translation". It may be imprecise and inaccurate in whole or in part*

*and is provided as a convenience. Copyright 2021 EDF R&D - Licensed under the terms of the GNU FDL (http://www.gnu.org/copyleft/fdl.html)*

*Titre : Réalisation d'une étude génie civil avec câbles de[...] Date : 27/11/2020 Page : 6/16 Responsable : MICHEL-PONNELLE Sylvie Clé : U2.03.06 Révision :*

*default 5b695cd904d6*

However if the user plans to connect several STAT\_NON\_LINE, it will be necessary to duplicate this loading by including only the connections kinematics (SIGM\_BPEL=' NON', RELA\_CINE=' OUI'). This loading will be used as of the second call to STAT\_NON\_LINE.

#### **Advised method: CALC\_PRECONT**

Besides the boundary conditions, and various loadings, it is necessary to define the loadings related to the cables which should not integrate that the connections kinematics is:

CHCAB =AFFE\_CHAR\_MECA (MODELE=MO, RELA\_CINE\_BP=\_F (CABLE\_BP=CAB\_BP3, SIGM\_BPEL=' NOT ', RELA\_CINE=' OUI',),).

These loadings will be used :

- for any calculation with STAT NON LINE during phases former to the setting in tension (for example, if a phase of creep is simulated)
- for the posterior phases with the setting in tension (if not calculation stops in fatal error due to matrix not factorisable) that is calculated with STAT\_NON\_LINE or with CALC\_PRECONT.

<span id="page-5-0"></span>It is thus necessary to think of defining loading as muchS that different phases of setting in tension.

#### **4.6.2 Case of the nonadherent cables**

The instructions are the same ones as for the adherent case with CALC\_PRECONT . On the other hand, it is necessary to also envisage to create additional loadings making it possible to block the slip with the nodes of anchoring of the cables once put in tension. That is to say: CGLIS =AFFE CHAR MECA (MODELE=MO,

```
DDL IMPO= ( F (GROUP NO= ('PC1D', 'PC1F'),
                       GLIS=0.0,),
```
### **5 The resolution of the mechanical problem**

The last stage consists in solving the mechanical problem. It is held differently according to the method employed and the taking into account of the phasage. This chapter details the manner of proceeding for each choice, in precisant the loadingS to include (keyword EXCIT) at the time of the call to CALC PRECONT or with STAT\_NON\_LINE.

#### **5.1 Adherent cables put in tension with CALC\_PRECONT**

Three cases are possible:

- 1) The user wishes to put in tension **at the same time** all cables of prestressed as well as an instantaneous loading, without other first loadings. In this case, it is enough to call on the macroorder only once CALC\_PRECONT. The loading is composed of the boundary conditions and the possible instantaneous loadings (no loading concerning the cables). Under the keyword CABLE BP, all the concepts will be included DEFI CABLE BP (see scenario 3 in appendix).
- 2) The user wishes to do calculations **front** the setting in tension of the cables. In this case, it is appropriate:
	- that is to say to disable the cables in the model in their affecting the law of behavior RELATION=' SANS' under keyword BEHAVIOR of STAT\_NON\_LINE. In this case, the rigidity of the cables is worthless. IL is also essential to add in the loadings, the relations kinematics binding cable and concrete (loading obtained while writing AFFE CHAR MECA(RELA CINE BP=  $F$  (RELA CINE=' OUI'))) (see scenario 1 and 3 in appendix).
		- that is to say not to include the cables in the model used to do the calculations before the

*Warning : The translation process used on this website is a "Machine Translation". It may be imprecise and inaccurate in whole or in part and is provided as a convenience.*

*Copyright 2021 EDF R&D - Licensed under the terms of the GNU FDL (http://www.gnu.org/copyleft/fdl.html)*

*5b695cd904d6*

setting in tension of the cables (what is more tiresome since it is necessary to work with 2 models).

3) The user wishes to put **successively** in tension cables. In this case, it is necessary to call on CALC PRECONT as many times as necessary.

CABLE\_BP will contain the concepts DEFI\_CABLE\_BP associated with the cables which one is tending during this call to CALC\_PRECONT.

CABLE BP INACTIF will contain those which one wishes to tighten later on. In this way, it is the macro-order which is given the responsibility to affect a law of behavior WITHOUT with these cables and to include the connections kinematics associated with these same cables.

For the loading, it is a question systematically of including the boundary conditions as well as the possible instantaneous loadings.

From the second call to CALC PRECONT, it is advisable to include moreover, the connections kinematics related to the cables already put in tension at the preceding stages (see scenario 1 in Appendix).

In all the cases, for STAT\_NON\_LINE who follow the setting in tension of the cables, it is important not to forget the whole of the connections kinematics related to the cables

#### **5.2 Adherent cables put in tension with STAT\_NON\_LINE**

If the user does not wish to use CALC\_PRECONT to put in tension the cables of prestressing, it is possible to resort to the old method of setting in tension of the cables in spite of its disadvantages [R7.01.02].

The setting in tension is carried out simply by including in the loads the concept AFFE\_CHAR\_MECA defined by RELA\_CINE\_BP = F (RELA\_CINE = 'YES', SIGM\_BPEL='  $OUI'$ ). At the conclusion of this calculation, the tension in the cables is not equal any more to that prescribed by the BPEL. Nevertheless, it is possible of to determine a multiplicative coefficient (about ten de%) to apply to the initial tensions applied to the cables (on the level of the declaration of the operator  $DEFI$  CABLE BP) allowing to compensate for L overallbe lossS by instantaneous strain of the structure. Once the command file modified by these coefficients of correction, the modeling of the cables of prestressing is accomplished.

Attention, in the case of sequence of STAT\_NON\_LINE, it is appropriate starting from the second call, to include in the loading only the relations kinematics and not the tension in the cables, under penalty of adding this tension, with each calculation (see scenario 2 in appendix). That thus requires to create a second AFFE CHAR MECA with the operand RELA CINE BP = F (RELA CINE = 'YES', SIGM BPEL=' NON') (cf scenario 2 in Appendix).

#### **5.3 Cables not members put in tension with CALC\_PRECONT**

The instructions are identical to the case of the adherent cables. Two specificities to be announced nevertheless.

1. The law of behavior for the cable is not simply any more elastic but:

RELATION =  $'$ KIT CG', RELATION KIT = (' ELAS ', 'CABLE\_GAINE\_FROT'),

'ELAS', can be replaced by 'WITHOUT' when the cable should not intervene in calculation.

2. Once the cables were put in tension, it is necessary to add the loading which blocks the slip of the nodes of anchoring (cf  $\S$  4.6.2). It is advised to be based on the CAS-test  $SSNV164D$ .

*Titre : Réalisation d'une étude génie civil avec câbles de[...] Date : 27/11/2020 Page : 8/16 Responsable : MICHEL-PONNELLE Sylvie Clé : U2.03.06 Révision :*

*5b695cd904d6*

### **6 Typical cases: relieving of the cables and rupture of the cables**

#### **6.1 Relieving of the cables**

To model the relieving of the cables two options are possible but only in the case of the adherent cables (modeling BAR and not CABLE\_GAINE ): to use the lawful formulas or to use a viscoelastic law for the cables.

- When you use the lawful formulas (BPEL or ETCC) you calculate the losses by relieving on a given date. It is thus to use with precaution when you to carry out a non-linear calculation.
- For relieving, the formula of the ETCC requires to know the state of tension in the cable after taking into account of the instantaneous losses: calculation must thus be done in 2 stages. To refer to the CAS-test SSNV229B to have an example. The user also has the possibility of using a simplified version: it is the option TYPE\_RELAXATION=' ETCC\_DIRECT' (in opposition to TYPE\_RELAXATION='\_ETCC\_REPRISE'). The test SSNV229A met of work this option.
- For a completely non-linear calculation, it is enough to assign to the cable of prestressed (modeling BAR), the law of behavior RELAX\_ACIER (cf [R5.03.09] and test SSNL143 for more details).

### **6.2 Rupture of the cables**

To simulate the rupture of a cable **member**, it should be taken care that the grid is sufficiently refined so that there is not although a cable by concrete mesh.

If it is supposed that the tension is worthless in all the cable, it is enough to call again on CALC PRECONT in having defined new DEFI CABLE BP with the cables concerned while having defined a worthless tension

If it is supposed that there is réancrage cable, then you have the possibility of returning the profile of your choice. The sequence suggested is the following one:

- realization of the calculation of setting in initial tension
- recovery of the tension in (S) the cable (S) concerned (S): CALC\_CHAM/POST\_RELEVE\_T
- modification of the tensions in the table using a formula defined by the user
- creation of the concept DEFI\_CABLE\_BP by defining the cable thanks to the keyword factor MODI\_CABLE\_RUPT
- new setting in prestressed using CALC\_PRECONT.

The test SSNV229C allows to have an example.

Caution: taking into account the assumptions of modeling, the answers obtained are rather qualitative and do not have to be looked in manner very local.

### **7 Postprocessing**

For the adherent cases, it is possible to recover the profile of tension in the cable calculated according to the lawful formulas, via the order:

TAB\_1\_I=RECU\_TABLE (CO=CAB\_BP, NOM\_TABLE=' CABLE\_BP',)

After setting in tension of the cables, it is of course possible to trace the profile of tension at several moments thanks to the orders POST\_RELEVE\_T/RECU\_FONCTION/IMPR\_FONCTION. An example is present in test FORMA42.

### **8 List of the CAS-tests of checking/validation**

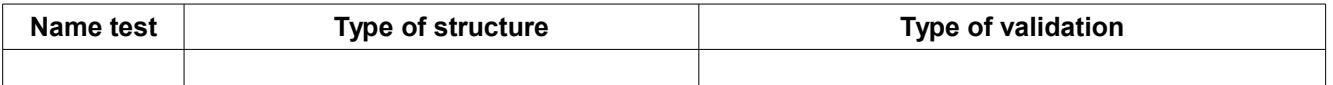

*Warning : The translation process used on this website is a "Machine Translation". It may be imprecise and inaccurate in whole or in part and is provided as a convenience.*

*Copyright 2021 EDF R&D - Licensed under the terms of the GNU FDL (http://www.gnu.org/copyleft/fdl.html)*

*Titre : Réalisation d'une étude génie civil avec câbles de[...] Date : 27/11/2020 Page : 9/16 Responsable : MICHEL-PONNELLE Sylvie Clé : U2.03.06 Révision :*

*5b695cd904d6*

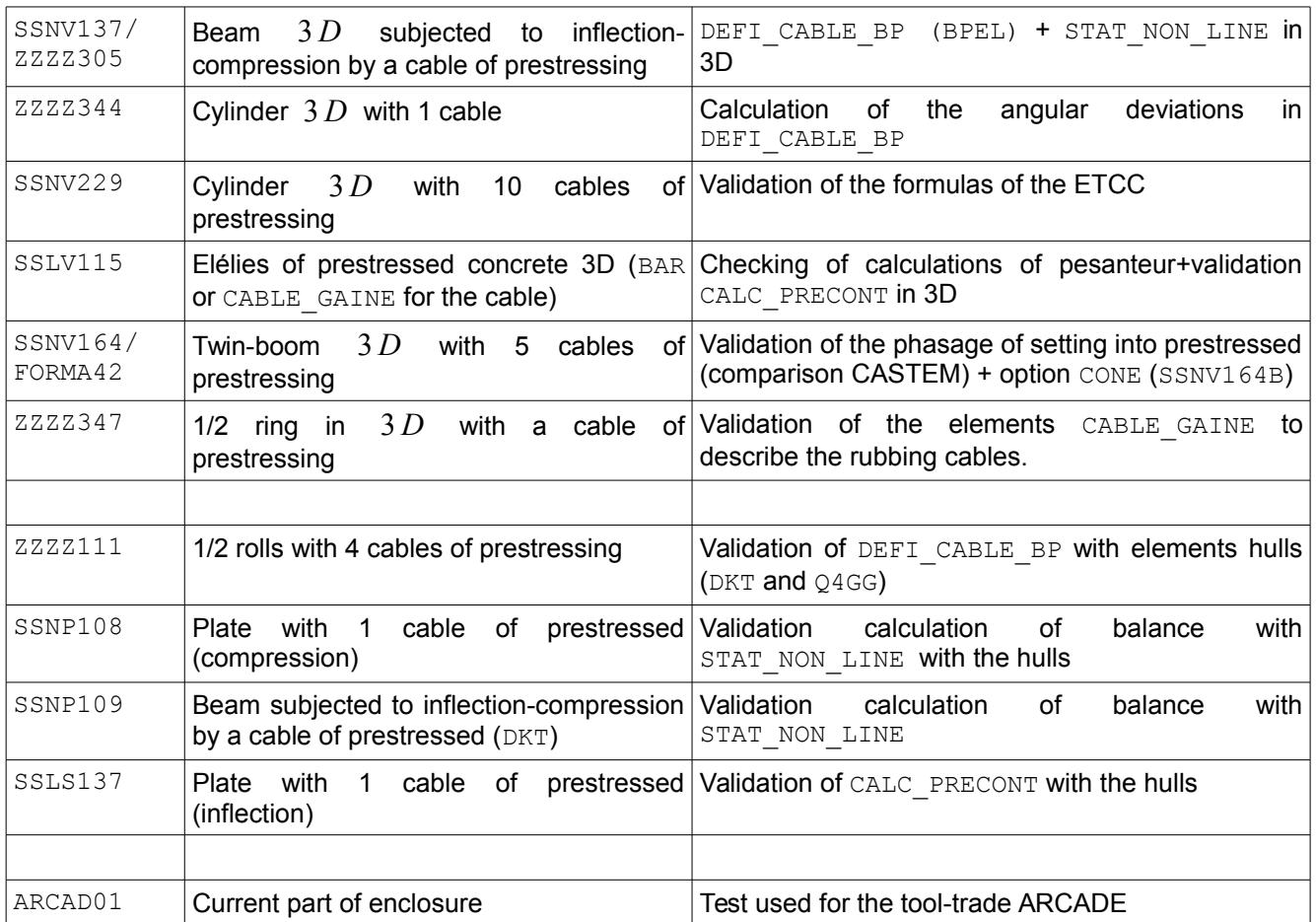

*Titre : Réalisation d'une étude génie civil avec câbles de[...] Date : 27/11/2020 Page : 10/16 Responsable : MICHEL-PONNELLE Sylvie Clé : U2.03.06 Révision :*

*5b695cd904d6*

### **9 Appendix**

Here an example of application commented on which is drawn from TP of formation FORMA42 available in the list of the CAS-tests [V6.04.165]. It is about a post crossed by 5 cables, and the loading is composed of:

- gravity
- prestressing in the cables
- a pressure on the higher face (loading nonpresent in the CAS-test)

The setting in data is common, then one shows 3 scenarios to solve the problem. The implementation of the test will make it possible to compare the answers obtained in terms of tension in the cables. According to the scenario chosen, the tension in the cables and the deformations of the concrete are not identical.

**first scenario** (FORMA42C) is most physical and the phasage is the following :

- taking into account of gravity
- setting in tension of cables 1 and 2
- setting in tension of cables 3 and 4
- setting in tension of cable 5
- pressurization

**deuxième scenario** (FORMA42B) is identical to first but it uses the operator CALC\_PRECONT and thus allows to have directly the lawful tension in the cables of prestressing.

**third scenario** (FORMA42A) is that which one applied before the development of the operator CALC\_PRECONT (to version 6 of *Code\_Aster*) and which is the method which remains recommended if a model is used  $DKT$  for the concrete

- taking into account of gravity and setting in tension of the 5 cables
- pressurization

*Titre : Réalisation d'une étude génie civil avec câbles de[...] Date : 27/11/2020 Page : 11/16 Responsable : MICHEL-PONNELLE Sylvie Clé : U2.03.06 Révision :*

*default*

*5b695cd904d6*

#### **The setting in fact of the case**

MY=LIRE\_MAILLAGE (...) MA=DEFI\_GROUP (...) MO=AFFE\_MODELE (MAILLAGE=MA, AFFE= (\_F (GROUP\_MA=' VOLTOT',<br>PHENOMENE=' MECANIQUE', PHENOMENE=' MECANIQUE', MODELISATION=' 3D',),  $F$  (GROUP\_MA= ('CAB1', 'CAB2', 'CAB3', ' CAB4', 'CAB5'), PHENOMENE=' MECANIQUE', MODELISATION=' BARRE',),),) CE=AFFE\_CARA\_ELEM (MODELE=MO, BARRE=  $F$  (... ),) MBETON=DEFI\_MATERIAU (ELAS=\_F (...), BPEL\_BETON=\_F (),); MCABLE=DEFI\_MATERIAU (ELAS=\_F (… ), BPEL ACIER= F (F PRG=1.94E11, FROT\_COURB=0.0,  $FROT-LINE=1.5E-3,$ )) CMAT=AFFE\_MATERIAU (…) CAB\_BP12=DEFI\_CABLE\_BP (MODELE=MO, CHAM\_MATER=CMAT, CARA\_ELEM=CE, GROUP MA BETON=' VOLTOT', TYPE ANCRAGE= ('ACTIVE', 'PASSIVE',), TENSION INIT=3.75E6, RECUL ANCRAGE=0.001 DEFI\_CABLE= (  $F$  (GROUP\_MA=' CAB1', GROUP NO ANCRAGE= ('PC1D',  $'PC1F'$ , $)$ ,  $F$  (GROUP\_MA=' CAB2', GROUP NO ANCRAGE= ('PC2D',  $'PC2F'$ ))) CAB\_BP34=DEFI\_CABLE\_BP (MODELE=MO, CHAM\_MATER=CMAT, CARA\_ELEM=CE, GROUP\_MA\_BETON=' VOLTOT', TYPE\_ANCRAGE= ('ACTIVE', 'PASSIVE',), TENSTON\_INIT=3.75E6. RECUL ANCRAGE=0.001, DEFI<sup>CABLE=(</sup> \_F (GROUP\_MA=' CAB3', GROUP\_NO\_ANCRAGE= ('PC3D', 'PC3F',)),  $-F$  (GROUP  $M = '$  CAB4', GROUP\_NO\_ANCRAGE= ('PC4D', 'PC4F',))) CAB\_BP5=DEFI\_CABLE\_BP (MODELE=MO, CHAM\_MATER=CMAT, CARA\_ELEM=CE, GROUP\_MA\_BETON=' VOLTOT', TYPE\_ANCRAGE= ('ACTIVE', 'PASSIVE',), TENSION INIT=3.75E6, RECUL ANCRAGE=0.001, DEFI<sup>CABLE=</sup> F (GROUP MA=' CAB5', GROUP NO ANCRAGE= ('PC5D',  $'PC5F'$ , $)$ ) AIR CONDITIONING =AFFE CHAR MECA (MODELE=MO,  $DDL$  IMPO =...,  $GRAYITY = .$ CMCAB12=AFFE\_CHAR\_MECA (MODELE=MO, RELA\_CINE\_BP=\_F (CABLE\_BP=CAB\_BP12, SIGM\_BPEL=' NON', RELA<sup>CINE=' OUI',),)</sup> CMCAB23=AFFE\_CHAR\_MECA (MODELE=MO, RELA\_CINE\_BP=\_F (CABLE\_BP=CAB\_BP23, SIGM\_BPEL=' NON', RELA CINE=' OUI',),) CMCAB5=AFFE\_CHAR\_MECA (MODELE=MO, Reading and enrichment of the grid. The creation of GROUP\_NO bound to the cables is essential only for one possible postprocessing along those. Definition of the models (3D for the concrete, BAR for the cables) Geometrical characteristics ( section ) elements bars Creation and assignment of characteristic materials for the cable and the concrete: Concrete: rubber band + given lawful BPEL by default Steel: rubber band +données lawful BPEL + Definition of the 5 cables of prestressing It is possible to gather in same : DEFI CABLE BP cables 1 and 2 on the one hand, and cables 3 and 4 of other share, since they have the same characteristics and are put in tension simultaneously. And in the case where all the cables are simultaneously tightened (scenario 2 and 3), one pourrait to gather all the cables. **Creation of the loadings:** boundary conditions and gravity The connections kinematics connecting the cable to the concrete (here SIGM\_BPEL=' NON' , because one does not want to include in this loading the tension in the cables) *Warning : The translation process used on this website is a "Machine Translation". It may be imprecise and inaccurate in whole or in part*

*and is provided as a convenience.*

*Copyright 2021 EDF R&D - Licensed under the terms of the GNU FDL (http://www.gnu.org/copyleft/fdl.html)*

*default*

*Titre : Réalisation d'une étude génie civil avec câbles de[...] Date : 27/11/2020 Page : 12/16*<br>*Responsable : MICHEL-PONNELLE Sylvie Clé : U2.03.06 Révision Responsable : MICHEL-PONNELLE Sylvie Clé : U2.03.06 Révision :*

*5b695cd904d6*

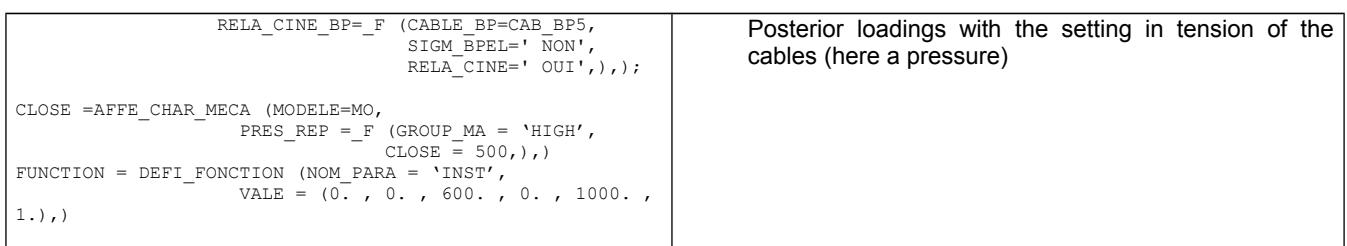

*Titre : Réalisation d'une étude génie civil avec câbles de[...] Date : 27/11/2020 Page : 13/16 Responsable : MICHEL-PONNELLE Sylvie Clé : U2.03.06 Révision :*

*default*

*5b695cd904d6*

#### **Scenario 1**

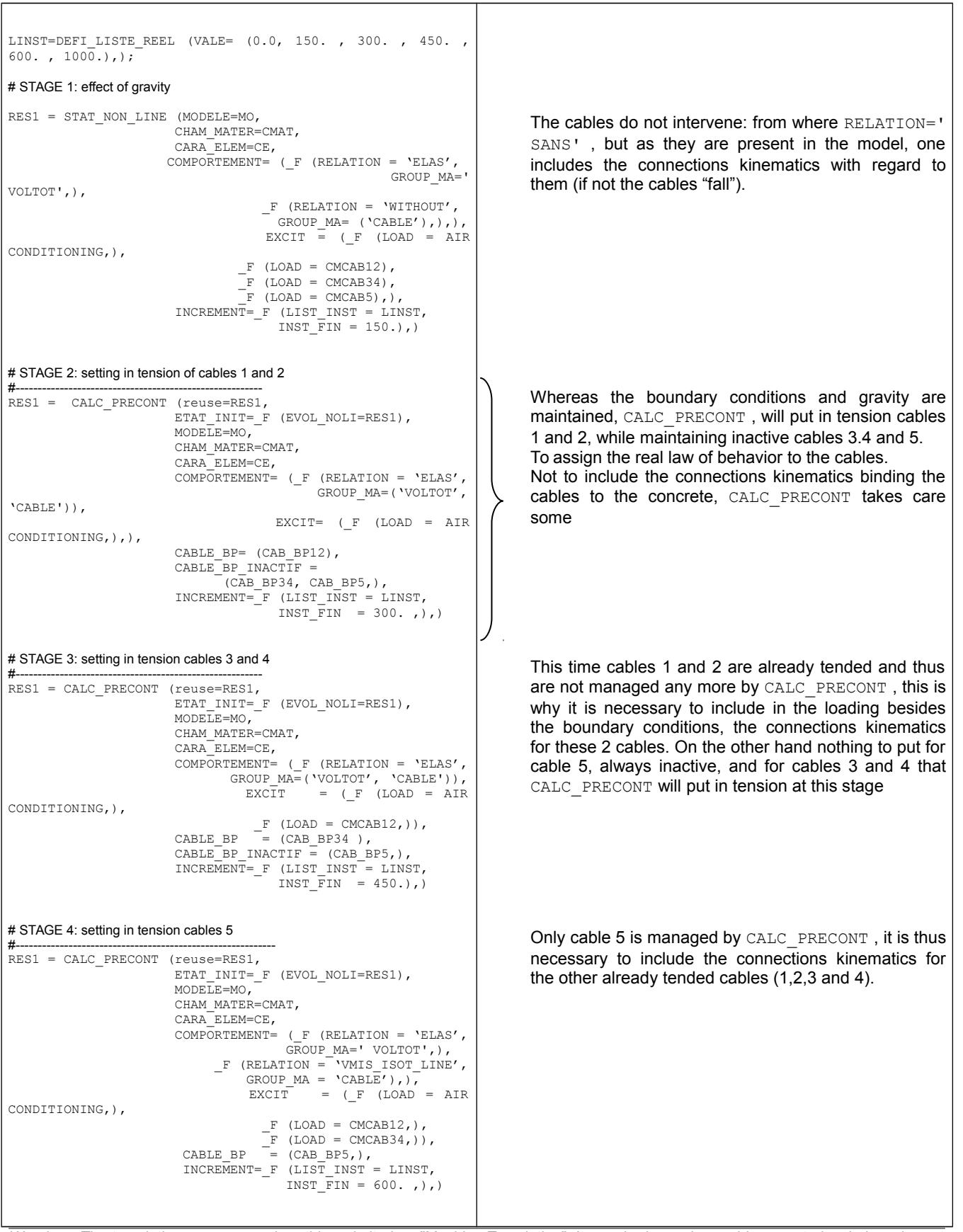

*Warning : The translation process used on this website is a "Machine Translation". It may be imprecise and inaccurate in whole or in part and is provided as a convenience.*

*Copyright 2021 EDF R&D - Licensed under the terms of the GNU FDL (http://www.gnu.org/copyleft/fdl.html)*

#----------------------------------------------------------- RES1 = STAT\_NON\_LINE (reuse=RES1,

MODELE=MO,

ETAT\_INIT=\_F (EVOL\_NOLI=RES1),

 $\begin{array}{rcl} \n-F & (\text{LOAD} = \text{CMCAB5},), \\
-F & (\text{LOAD} = \text{NEAR},),\n\end{array}$ 

INCREMENT=\_F (LIST\_INST = LINST,<br>INST FIN = 1000.),)

 CHAM\_MATER=CMAT, CARA\_ELEM=CE,

COMPORTEMENT=\_F (RELATION = 'ELAS',

GROUP\_MA=('VOLTOT',

FONC\_MULT =

EXCIT  $=$  ( $_F$  (LOAD = AIR

 $-F$  (LOAD = CMCAB12,),  $-F$  (LOAD = CMCAB34,),

# STAGE 5: pressurization

'CABLE)),

CONDITIONING,),

FUNCTION,)),

*Titre : Réalisation d'une étude génie civil avec câbles de[...] Date : 27/11/2020 Page : 14/16*<br>*Responsable : MICHEL-PONNELLE Sylvie Clé : U2.03.06 Révision Responsable : MICHEL-PONNELLE Sylvie Clé : U2.03.06 Révision :*

# All the cables are now active. The loading must

*default*

*5b695cd904d6*

understand the boundary conditions, the loadings instantaneous, the connections kinematics for all the cables and the new loadings to be applied (here NEAR ).

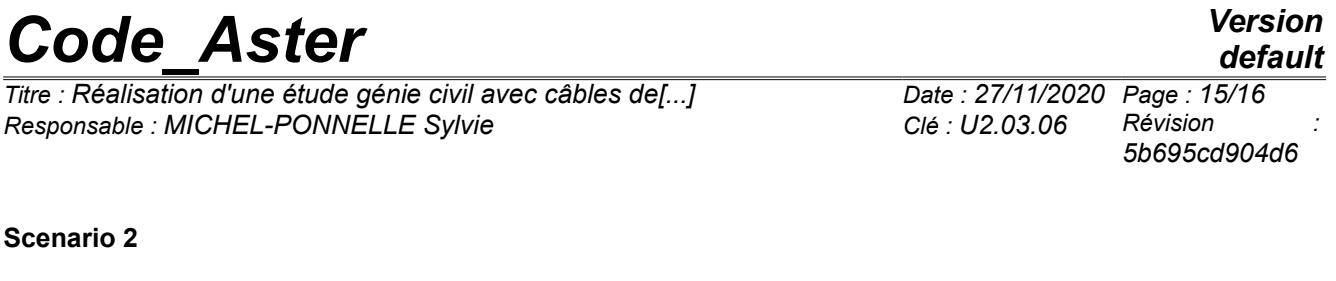

 $\overline{1}$ 

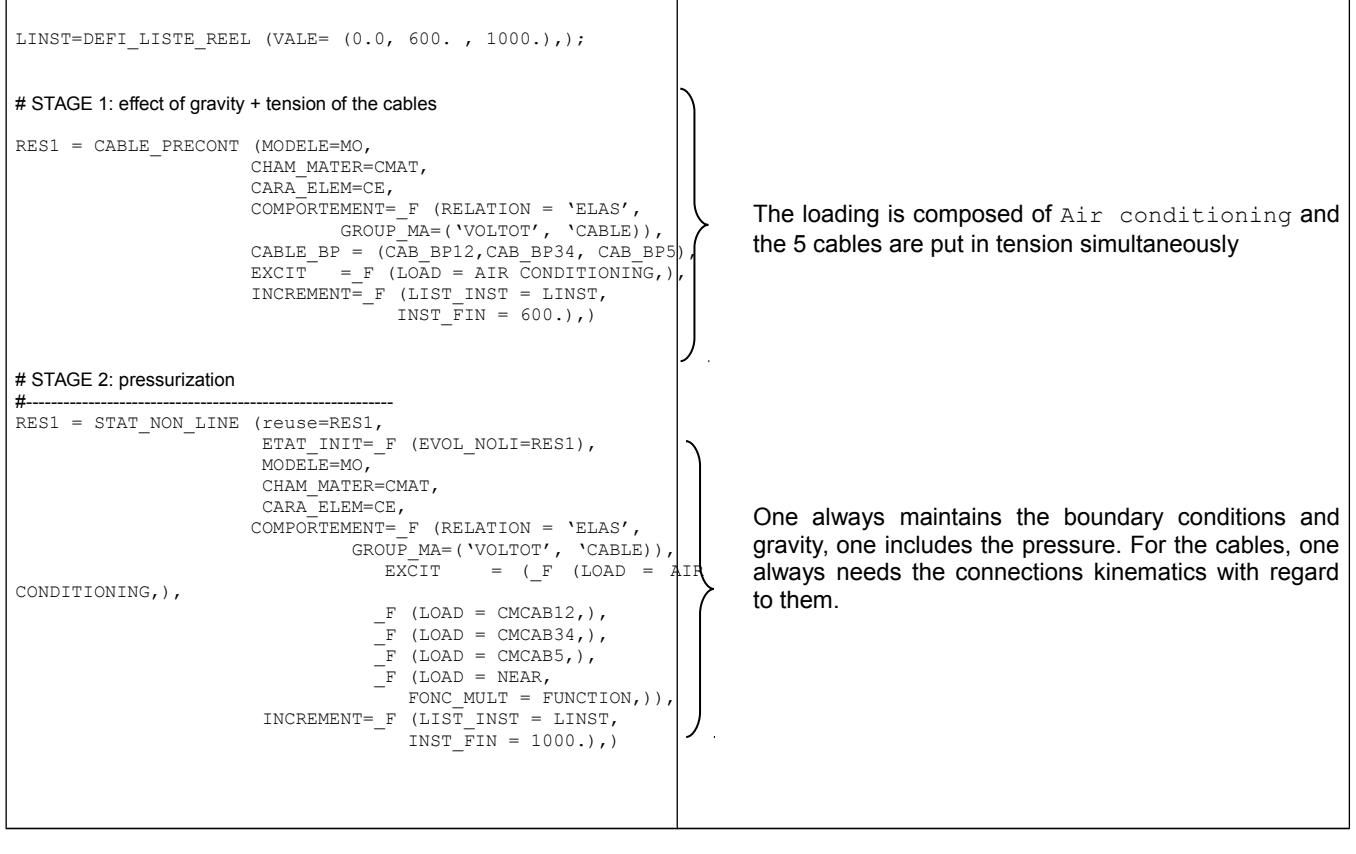

*Titre : Réalisation d'une étude génie civil avec câbles de[...] Date : 27/11/2020 Page : 16/16*<br>*Responsable : MICHEL-PONNELLE Sylvie Clé : U2.03.06 Révision Responsable : MICHEL-PONNELLE Sylvie Clé : U2.03.06 Révision :*

*5b695cd904d6*

#### **Scenario 3**

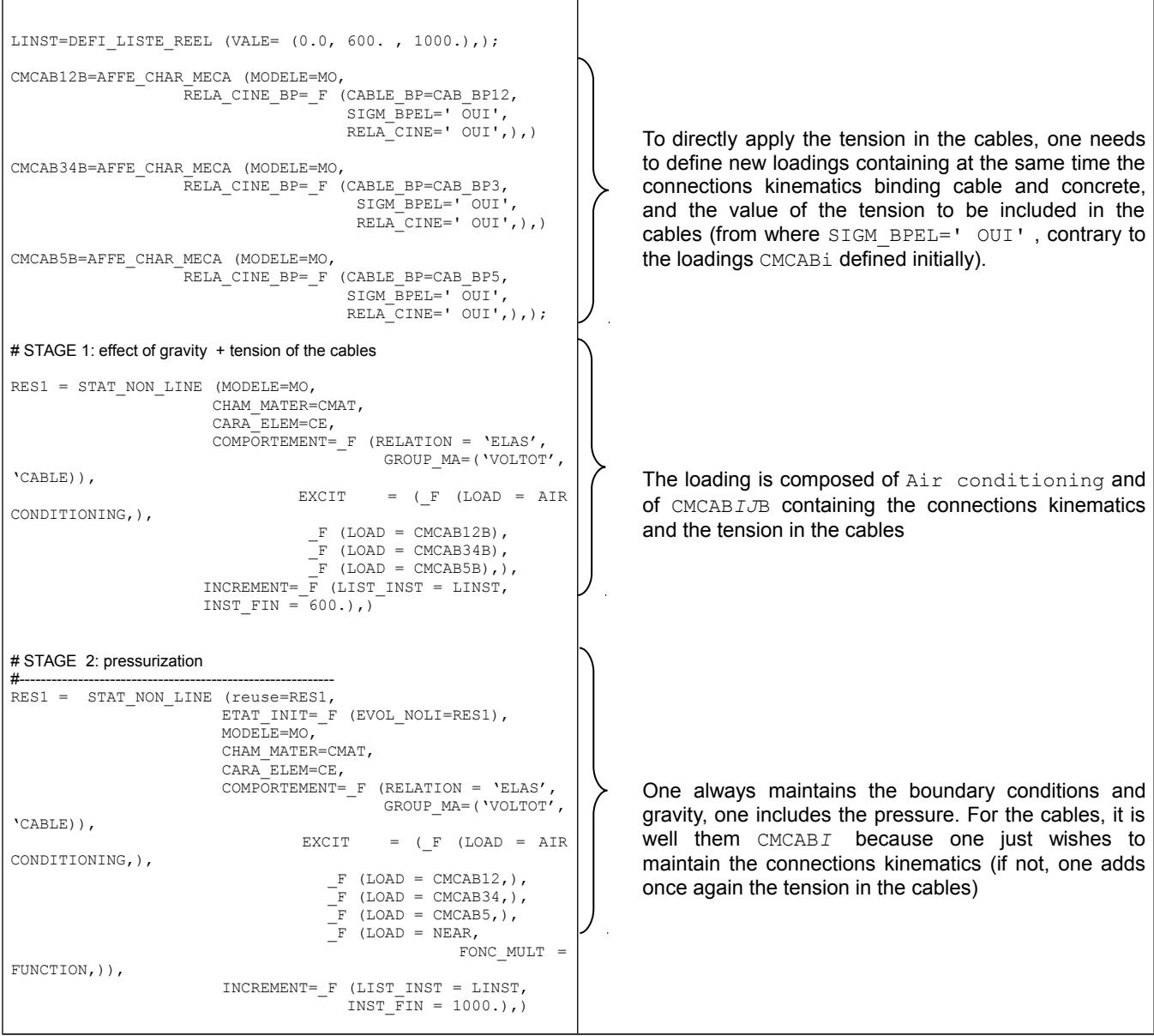

*Warning : The translation process used on this website is a "Machine Translation". It may be imprecise and inaccurate in whole or in part and is provided as a convenience. Copyright 2021 EDF R&D - Licensed under the terms of the GNU FDL (http://www.gnu.org/copyleft/fdl.html)*